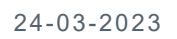

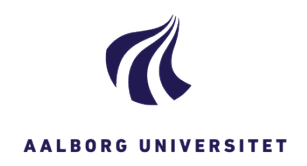

## **JOURNALISERING AF SAMTYKKEERKLÆRING OG OPLYSNINGSSKRIVELSE**

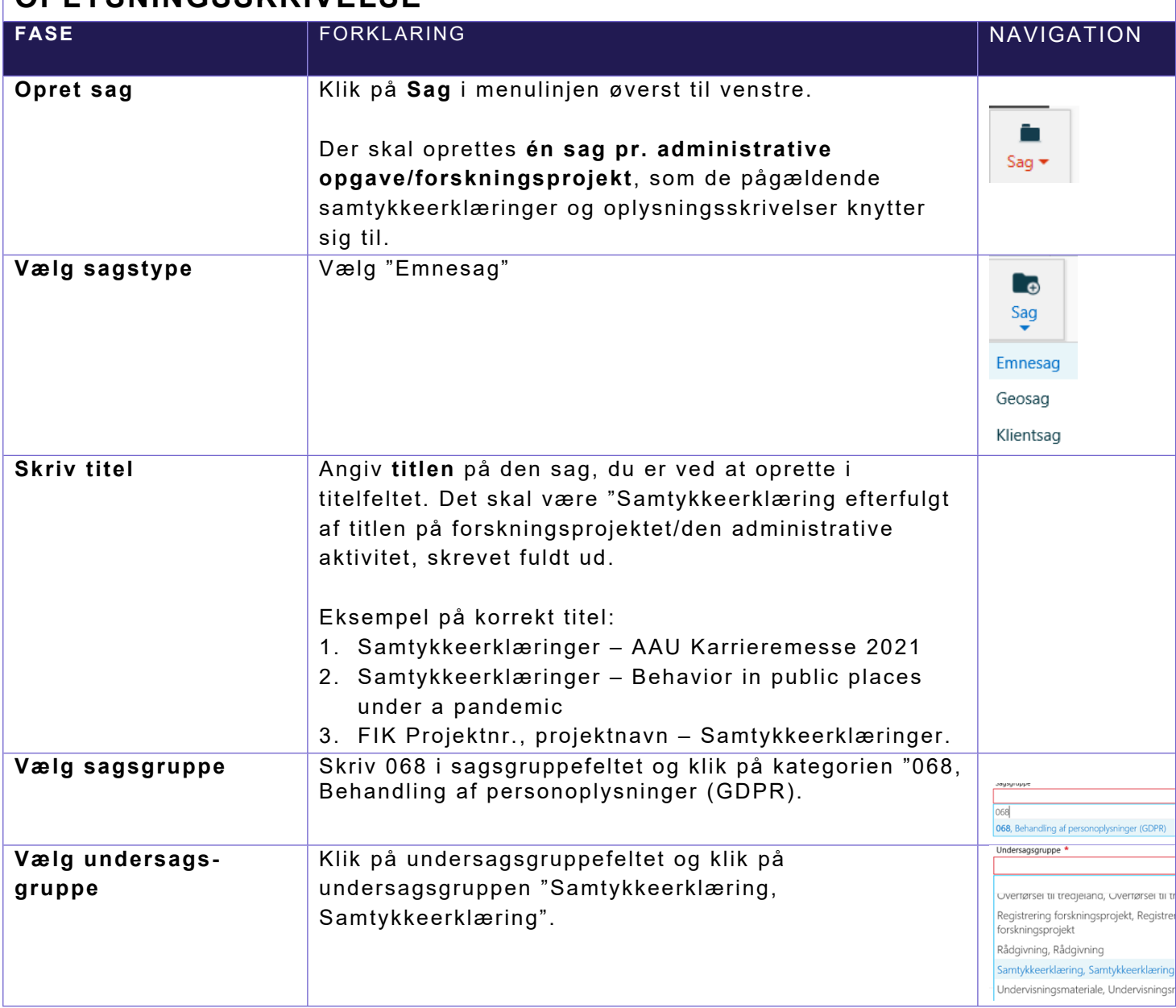

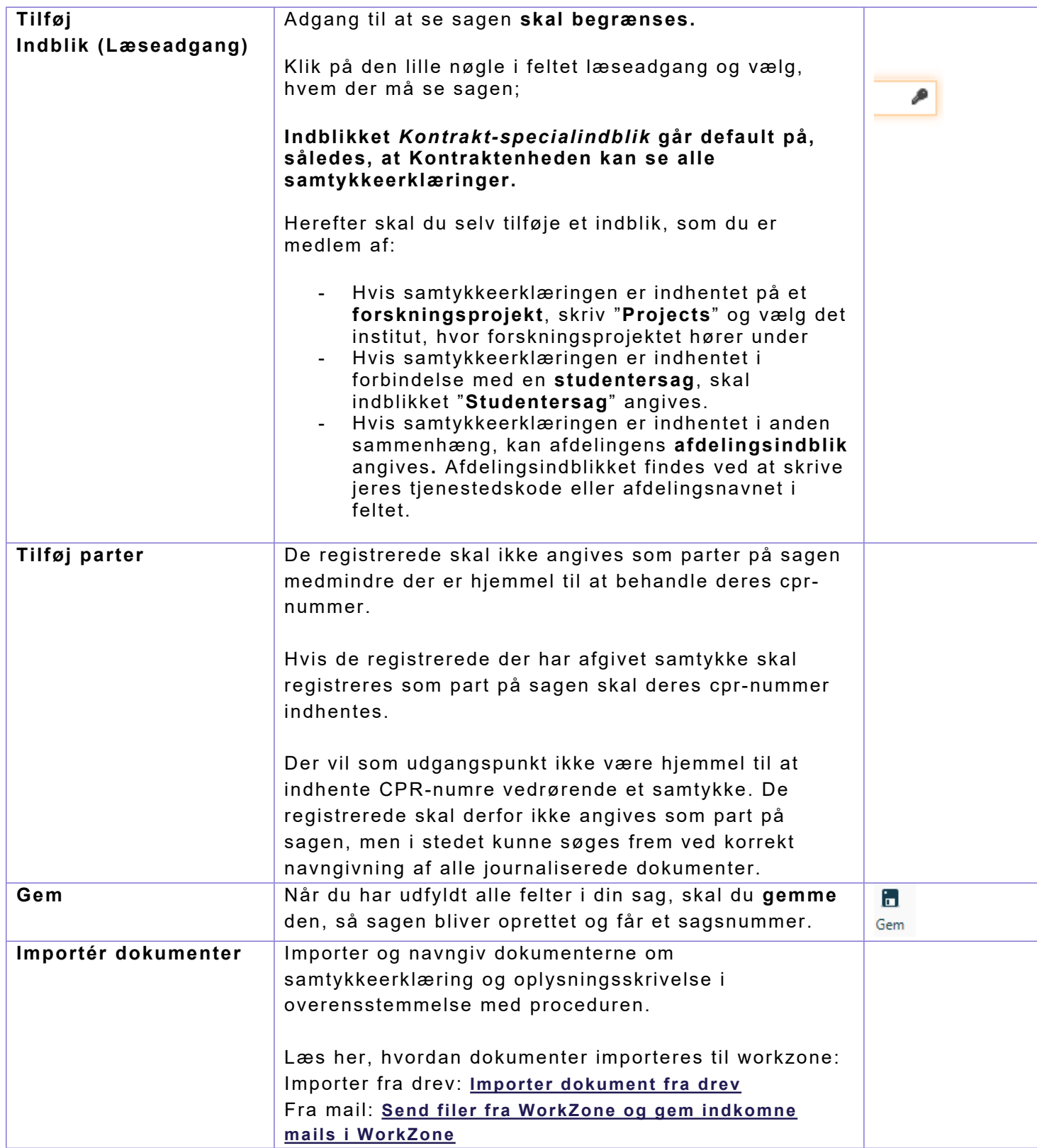

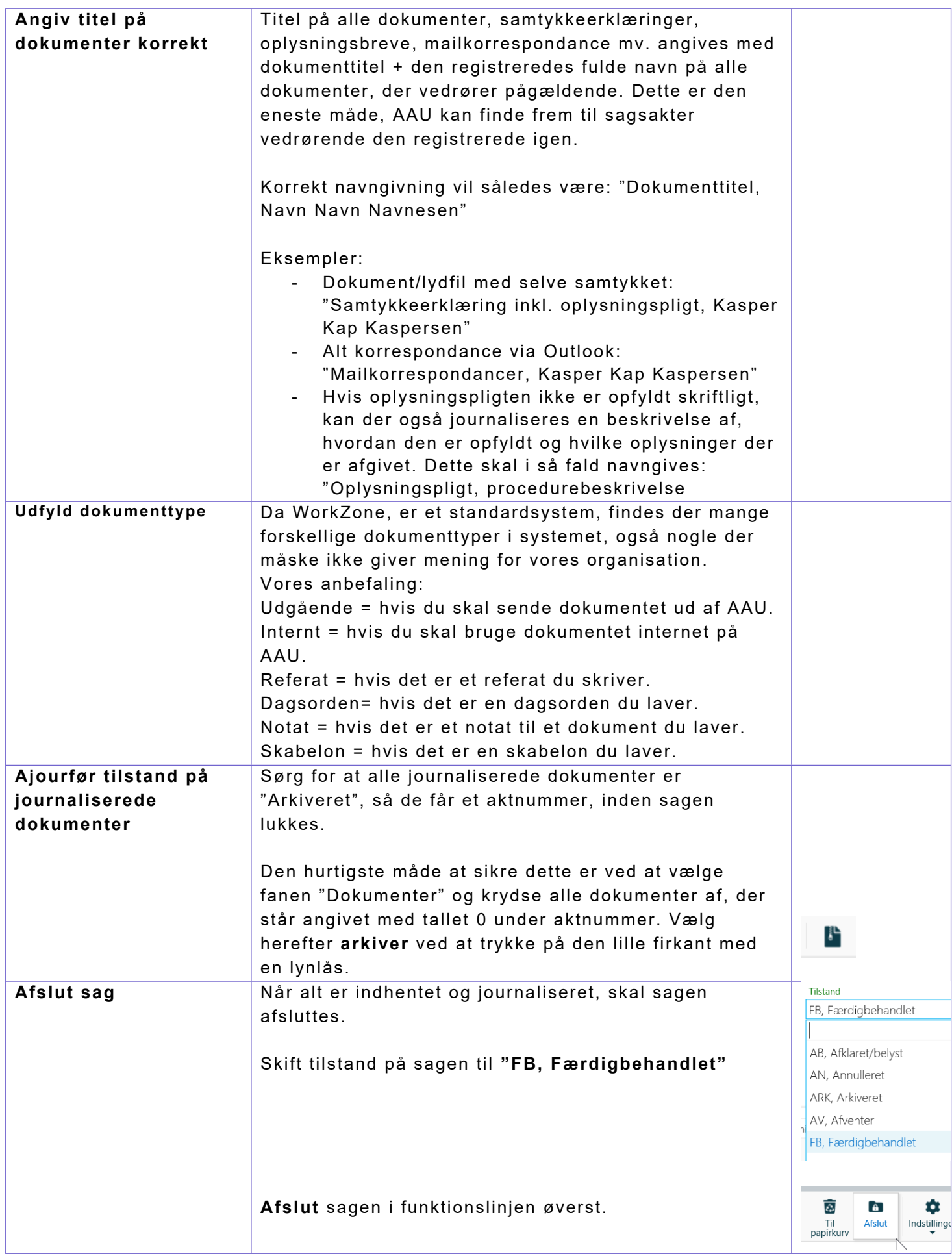